# Introduction à la programmation orientée objet

# 1. Un premier exemple issu de Scratch

Observons ce jeu assez minable en Scratch (non, mais vraiment, allez voir sur le site...).

Le lien [ici](https://scratch.mit.edu/projects/568504906)

Ce jeu sommaire est construit autour de trois éléments :

- la chauve-souris ;
- l'éclair ;
- le chat.

Chacun de ces trois éléments possède :

- sa propre zone de script;
- ses propres caractéristiques (nom, taille, costumes, position de départ, orientation...).

Et ces trois éléments réagissent en fonction **d'événements** liés soit à l'action du joueur, soit à leurs propres interactions.

L'éclair et le chat ont la possibilité d'exister sous la forme de **clones**, chacun des clones ayant **ses propres caractéristiques** bien que **partageant le même comportement**.

Aussi simpliste que Scratch paraisse, il n'en est néanmoins pas un **véritable langage de programmation**, qui plus est **multiparadigme** : il est en effet conçu pour gérer la programmation **impérative**, la programmation **orientée objet** ainsi que la programmation **événementielle**.

## **Paradigmes de programmation**

Un paradigme est « une représentation du monde, une manière de voir les choses, un modèle cohérent du monde qui repose sur un fondement défini » [.Wkipedia](https://fr.wikipedia.org/wiki/Paradigme#Paradigme_en_linguistique).

En programmation, plus précisément, on parle de **paradigmes de programmation** pour exprimer la manière dont sont conçus et envisagés les programmes. On distingue entre autres :

- le paradigme de la **programmation impérative**, qui est celui que nous avons utilisé jusqu'ici : on décrit les opérations en séquences d'instructions exécutées par l'ordinateur dans un ordre précis (que le langage soit compilé ou interprété). C'est le paradigme classique, celui auquel tout le monde pense quand on parle de programme informatique.
- le paradigme de la **programmation orienté objet**, qui « consiste en la dénition et l'interaction de briques logicielles appelées objets ; un objet représente un concept, une idée ou toute entité du monde physique, comme une voiture, une personne ou encore une page d'un livre. Il possède une structure interne et un comportement, et il sait interagir avec ses pairs. Il s'agit donc de représenter ces objets et leurs relation[...] ». [Wikipedia.](https://fr.wikipedia.org/wiki/Programmation_orient%C3%A9e_objet)
- le paradigme de la **programmation fonctionnelle**, qui considère le calcul en tant qu'évaluation de fonctions mathématiques.
- le paradigme de la **programmation événementielle**, qui est fondé sur la notion d'événements. Le programme sera principalement déni par ses réactions aux différents événements qui peuvent se produire, c'est-à-dire des changements d'état de variable, par exemple l'incrémentation d'une liste, un déplacement ou un clic de souris, une saisie au clavier...
- et bien [d'autres.](https://fr.wikipedia.org/wiki/Paradigme_(programmation))..

Les différents langages de programmation peuvent être plus ou moins spécialisé selon un certain nombre de paradigmes. Quasiment tous respectent le **paradigme originel impératif**. Certains langages ne dépassent pas ce paradigme (assembleur, Fortran, Algol, BASIC,...). D'autres sont spécialisés sur un paradigme spécifique (comme Lisp, ML, OCaml en programmation fonctionnelle, Ada, Smalltalk, C++, Ruby, C# Swift... en POO). Mais en général tous les langages cités possèdent des composantes **multiparadigmes**.

C'est le cas de Python, qui supporte la programmation :

- impérative :
- fonctionnelle;
- procédurale ;
- orientée objet ;
- et en partie événementielle.

## 2. Principes

Le concept principal de la **programmation orientée objet** (POO) est celui d' **objet**. Nous avons déjà rencontré un certain nombres d'objets prédéfinis dans Python :

- la classe int , pour représenter les entiers relatifs ;
- la classe float, pour représenter les nombre à virgule flottante (une partie des décimaux) ;
- la classe str pour représenter les chaînes de caractères ;
- la classe list , pour représenter un ensemble *ordonné* et *mutable* de toute autre collection d'objets ;
- la classe tuple , pour représenter un ensemble *ordonné* et *non-mutable* de toute autre collection d'objets ;
- la classe set , pour représenter un ensemble *non ordonné* et *sans doublons* ;
- la classe dict , pour représenter une collection *non ordonnée* indexée par des clés.

Chacun de ces types précédents possède ses propres **attributs** et ses propres **méthodes** :

- un objet de la classe str possède une longueur, donné par la fonction built-in len() , et plusieurs **méthodes** associées comme lower(), upper(), etc...
- un objet de la classe list possède lui aussi une longueur, et ses propres **méthodes** comme append() , pop() , etc...

#### $\bullet$ **Classes et constructeurs d'objets**

En Programmation Orientée Objet, on va construire de nouvelles classes d'objets plus ou moins complexes, possédant :

- · des **attributs**, c'est-à-dire des variables spécifiques qui lui sont directement associées ;
- · des **méthodes**, c'est-à-dire des fonctions modifiant l'objet, ou interagissant avec l'environnement extérieur à cet objet.

# 3. Application à un exemple

#### **Personnages de JDR/MMORPG**

Prenons un JDR ou MMORPG lambda, dont les personnages sont constitués ainsi :

- ils ont 4 caractéristiques numériques entre  $1$  et  $40$ , à savoir force, endurance, rapidité, intelligence ;
- ils ont un nombre de points de vie de départ calculé à partir des caractéristiques endurance + force//2 ;
- ils possèdent bien sûr un nom;
- leur nombre de points d'expérience au départ est de  $0$ , et leur niveau est de  $1\,$ ;
- Chaque personnage peut **mener une attaque**, qui consiste à ajouter un nombre aléatoire entre 1 et 20 à sa force ;
- Chaque personnage peut **se défendre d'une attaque** qui lui est lancée en ajoutant un nombre aléatoire de 1 à 20 à son endurance. Si ce résultat est supérieur ou égal au niveau d'attaque, l'attaque a échouée, sinon le personnage perd un nombre de points de vie égal à la différence entre le niveau d'attaque et le niveau de défense.

Pour construire un tel personnage, on va devoir renseigner son nom, et ses 4 caractéristiques. Ses PV, Pex et son niveau sont automatiquement calculés. Tous sont cependant des **attributs** du personnage.

# EТ **Abstract** On va donc décrire un personnage par l'intermédiaire de l'interface suivante : PERSONNAGE Nom Force Endurance Rapidité Intelligence Pts Vie Pts Exp Niveau

## 3.1. Création de la classe et des attributs

### **info**

Nous détaillerons beaucoup plus dans un chapitre spécifique le fonctionnement de la POO. Pour l'instant vous devrez vous contenter des explications ci-dessus.

#### **Décrire une classe en Python**

Le code suivant permet de définir une nouvelle classe d'objets de type Personnage :

```
class Personnage :
    """ une classe pour représenter un personnage générique du MMORPG """
    def __init__(self, nom, force, endurance, rapidite, intelligence) :
       self.nom = nom
        self.force = force
       self.endurance = endurance
       self.rapidite = rapidite
       self.intelligence = intelligence
       self.pv = self.endurance + self.force//2
       self.px = 0self.niveau = 1
```
La définition d'une classe d'objet est effectuée par le mot-clé class, suivi du nom de la classe (commençant par une majuscule par convention) et du symbole : . Comme toujours en Python le symbole : déclenche l'attente d'un bloc indenté, qui correspondra à la définition de l'objet.

On trouve ensuite une docstring décrivant la classe, puis la dénition d'une méthode de la classe, la méthode \_\_init\_\_() , appelée **méthode constructeur de la classe**.

Cette méthode prend plusieurs paramètres :

- 1. le paramètre self , **obligatoire**, qui représente *'l'instance* de l'objet créé (c'est une notion importante, qui est pour l'instant difficile d'expliquer).
- 2. une série de paramètres qui correspondent aux paramètres définis dans l'interface de l'objet Personnage.

Puis dans cette méthode, on affecte aux **attributs de l'objet** les valeurs passées en argument, puis on calcule l'**attribut** pv à partir des valeurs déjà connues. Enfin on défini les deux **attributs** de valeurs fixes.

#### **Un oubli ?** AI

Attention ! Ici nous ne respectons pas vraiment l'interface, puisque nous ne vérifions pas que les attributs passés en argument sont bien des entiers entre 1 et 40 ! Ce problème sera réglé plus tard.

#### 3.2. Instanciation d'objets

Pour créer des personnages, il suffit maintenant d'utiliser une expression de la forme : Personnage( nom, f, e, r, i). Vous noterez que l'argument self n'est pas renseigné ! On appelle cet argument un argument implicite.

Ainsi pour créer un objet de type Personnage nommé Bob, et ayant les attributs 20 en force, 25 en endurance, 10 en rapidité et 30 en intelligence, on utilise l'instruction suivante :

```
>>> Personnage("Bob", 20, 25, 10, 30)
<__main__.Personnage object at 0x7fb674844e48>
```
On constate donc bien qu'un objet de type Personnage est crée. Bien sûr, l'objet n'étant pas affecté à un nom, il est immédiatement nettoyé par le *garbage collector*. On crée donc une variable firstPlayer comme référence à l'objet :

>>> firstPlayer = Personnage("Bob", 20, 25, 10, 30)

#### **Abstract**

On peut schématiser avec le dessin suivant :

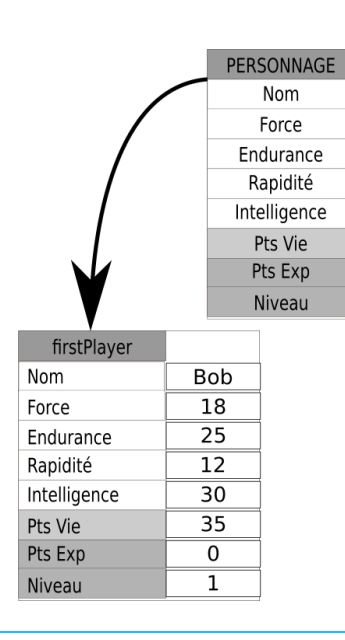

L'appel au nom de la classe Personnage fait en réalité appel à la **méthode constructeur**, qui va permettre de créer un nouvel objet de type Personnage. On peut le vérifier avec la ligne suivante :

```
>>> type(firstPlayer)
<class '__main__.Personnage'>
```
### 3.3. Accéder aux attributs et les modifier

Pour accéder à l'attribut pv de l'objet firstPayer, il suffit d'utiliser la notation

```
>>> firstPlayer.pv
35
```
Il devient dès lors possible de modifier la valeur d'un attribut comme lors de toute modification classique des variables :

```
>>> firstPlayer.force = 18
>>> firstPlayer.force
18
>>> firstPlayer.rapidite = firstPlayer.rapidite + 2
>>> firstPlayer.rapidite
12
```
## 3.4. Deux objets

Nous souhaitons maintenant créer un deuxième personnage du nom de Bill :

>>> secondPlayer = Personnage('Bill', 34, 10, 20, 12)

### **Abstract**

Cette seconde **instance** de type Personnage possède aussi ses propres attributs, comme montré dans le schéma suivant :

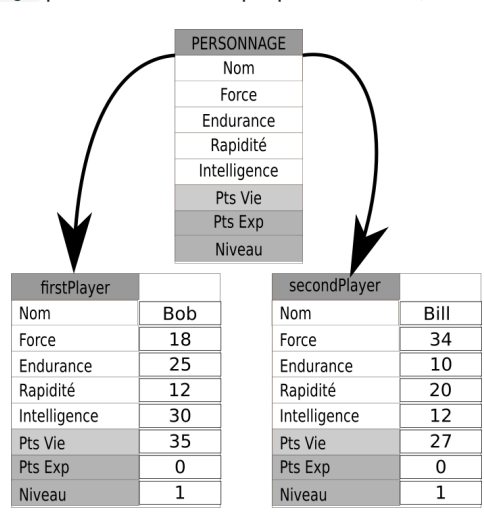

#### **Espace de nommage**

Chaque **instance** d'objet possède son propre espace de nommage.

Ici même si les deux objets de type Personnage ont le même nom d'attribut force , ils ne représentent pas le même objet.

C'est exactement la signification de self, qui signifie bien que chacun des objets Personnage aura bien son propre attribut force , son propre attribut intelligence , etc...

## 3.5. Dénitions de méthodes

#### EI **Afficher les personnage**

Essayons maintenant d'afficher une chaîne de caractères nous donne toutes les caractéristiques d'un personnage.

**Test de print**

Essayons d'abord avec la fonction *built-in* print() :

>>> print(firstPlayer)

**Sortie et commentaires**

La sortie sur la console Python est :

<\_\_main\_\_.Personnage object at 0x7fb6748590f0>

C'est peu parlant ! La fonction print ne renvoie que l'adresse mémoire et le type de l'objet que nous venons de lui passer.

Nous allons donc devoir améliorer cet affichage, en construisant notre propre *méthode*, que nous nommerons affiche. Cette méthode devra avoir le comportement suivant :

```
>>> firstPlayer.affiche()
    "Bonjour, je suis Bob, de niveau 1. J'ai 18 en force, 25 en endurance, 12 en rapidité et 30 en intelligence.
J'ai 35 Points de Vie"
```
#### **Méthodes et attributs**

Si les **attributs** d'une classe sont comme des **variables** spéciques à une classe, les **méthodes** sont des **fonctions** : elles peuvent prendre ou non des arguments, et ont des valeurs de retour (qui peuvent être parfois implicites : la méthode \_\_init\_\_ renvoie le nouvel objet créé.)

Pour créer cette méthode, nous allons compléter la classe Personnage de la manière suivante :

```
class Personnage :
    """ une classe pour représenter un personnage générique du MMORPG """
    def __init__(self, nom, force, endurance, rapidite, intelligence) :
       self nom = nom
        ...
    def affiche(self) :
       print(f"Bonjour, je suis {self.nom}, de niveau {self.niveau}."
         f"J'ai {self.force} en force, {self.endurance} en endurance, {self.rapidite}"
          f" en rapidité et {self.intelligence} en intelligence. J'ai {self.pv} Points de Vie")
```
Vous constatez que :

- 1. Dans la construction de la méthode affiche , apparaît l'**argument implicite** self , qu'il est impératif d'utiliser pour avoir accès aux **attributs** de l'objet.
- 2. Dans l'appel de la méthode **aucun argument n'est passé**.

En rechargeant le module, puis en recréant les objets secondPlayer puis firstPlayer, on obtient alors les affichages suivants :

```
>>> firstPlayer.affiche()
"Bonjour, je suis Bob, de niveau 1.J'ai 18 en force, 25 en endurance, 12 en rapidité et 30 en intelligence. J'ai
34 Points de Vie"
>>> secondPlayer.affiche()
"Bonjour, je suis Bill, de niveau 1.J'ai 34 en force, 10 en endurance, 20 en rapidité et 12 en intelligence.
J'ai 27 Points de Vie"
```
#### **Implémenter la méthode attaque**

Dans notre interface de départ, nous avions prévu une méthode attaque() qui renvoie un entier égal à la valeur de force du personnage auquel on ajoute un nombre aléatoire entre 1 et 20.

Comment implémenter une telle méthode ?

#### **Une implémentation possible**

#### **Implémenter la méthode defense(valeurAttaque)**

Dans notre interface de départ, nous avions prévu une méthode defense(valeurAttaque) qui ajoute un nombre aléatoire de 1 à 20 à l'endurance du personnage. Si ce résultat est supérieur ou égal au niveau d'attaque, l'attaque a échouée et la méthode renvoie True . Sinon le personnage perd un nombre de points de vie égal à la différence entre le niveau d'attaque et le niveau de défense, et la méthode renvoie False .

Comment implémenter une telle méthode ?

#### **Une implémentation possible**

 $\rightarrow$ 

 $\overline{\phantom{0}}$ 

## 3.6. Méthodes spécifiques

### **R** Info

La liste de toutes les méthodes d'une classe, y compris des **DUNDERS**, peut-être obtenue par l'intermédiaire de la commande suivante :

```
>>> dir(Personnage)
['__class__', '__delattr__', '__dict__', '__dir__', '__doc__',
    '__eq__', '__format__', '__ge__', '__getattribute__', '__gt__',
    '__hash__', '__init__', '__init_subclass__', '__le__', '__lt__',
    '__module__', '__ne__', '__new__', '__reduce__', '__reduce_ex__',
    '__repr__', '__setattr__', '__sizeof__', '__str__',
        '__subclasshook__', '__weakref__',
        'affiche', 'attaque', 'defense']
```
## **DUNDERS**

:

Il existe plusieurs méthodes spécifiques définies automatiquement dès qu'on crée une classe d'objets. Ces méthodes sont toutes de la forme \_\_truc\_\_() (c'est-à-dire que le nom de la classe est préxé par un double tiret du bas, soit *Double UNDERScore*, ce qui a donné le nom de méthodes **DUNDERS**).

Ce sont des méthodes universelles que possèdent toute classe en Python, et qui permettent de gérer un certain nombre d'actions. Par exemple l'instruction Personnage('Bob', 18, 25, 12, 30) fait appel à la méthode DUNDERS \_\_init\_\_() que nous avons définie.

Il est ainsi possible de redéfinir un certain nombre de ces méthodes selon nos utilisations.

Le tableau ci-dessous vous présente quelques-uns de ces DUNDERS, applicables à des objets t et other instances de la classe

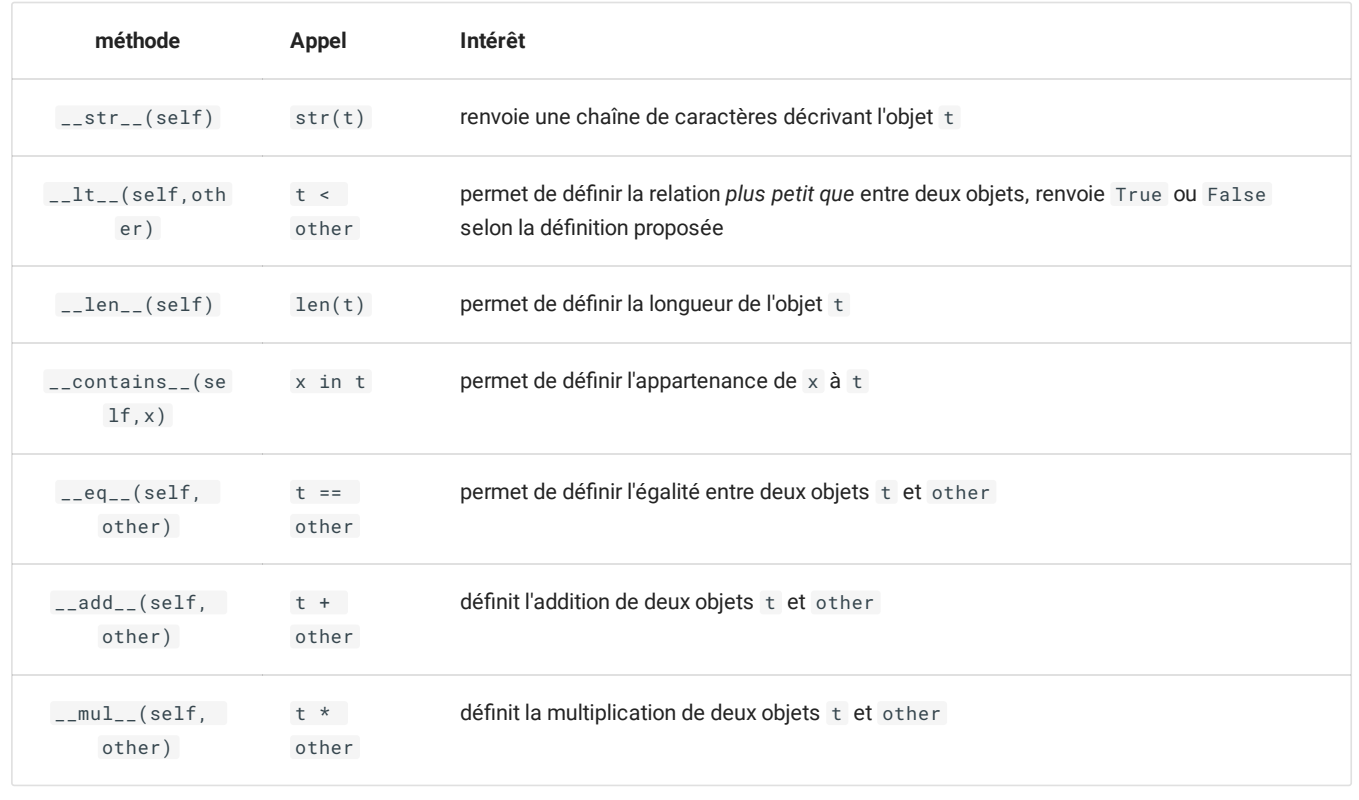

### **redénition de la méthode \_\_str\_\_(self)**

Il est assez facile de redénir la méthode \_\_str\_\_(self) , puisque nous avons déjà une chaîne de caractère qui nous convient : celle de la méthode affiche(self) . Nous allons alors changer la méthode affiche(self) qui renverra la chaîne de caractère générée par la méthode \_\_str\_\_(self) (pour des raisons pratiques, la chaîne sera multi-ligne):

```
from random import randint
class Personnage :
    """ une classe pour représenter un personnage générique du MMORPG """
   def __init__(self, nom, force, endurance, rapidite, intelligence) :
       self.nom = nom
        ...
    def __str__(self) :
        return f"""Bonjour, je suis {self.nom}, de niveau {self.niveau}.
    J'ai {self.force} en force, {self.endurance} en endurance, {self.rapidite}
      en rapidité et {self.intelligence} en intelligence. J'ai {self.pv} Points de Vie"""
    def affiche(self) :
       print(str(self))
    ...
```
On a alors la possibilité d'utiliser les commandes suivantes :

```
>>> str(firstPlayer)
"Bonjour, je suis Bob, de niveau 1.\n J'ai 18 en force, 25 en endurance, 12\n en rapidité
et 30 en intelligence. J'ai 34 Points de Vie"
>>> firstPlayer.affiche()
Bonjour, je suis Bob, de niveau 1.J'ai 18 en force, 25 en endurance, 12en rapidité et 30 en intelligence.
J'ai 34 Points de Vie
```
## **Dénir l'égalité entre deux personnages**

On considère que deux personnages sont égaux quand ils possèdent les mêmes caractéristiques numériques de bases ( force , endurance , rapidite et intelligence ).

Redéfinir la méthode DUNDERS \_\_eq\_(self, u) pour qu'elle corresponde à cette définition.

**Solution** 

 $\rightarrow$ 

#### **Fight !**

Un combat de ce MMORPG se déroule selon le schéma suivant :

- 1. Chaque personnage tire son *initiative* en ajoutant un nombre aléatoire entre 1 et 20 à sa valeur de rapidite.
- 2. Le joueur ayant l'initiative la plus élevée effectue son attaque en premier, et le second se défend. En cas d'égalité d'initiative, le tour se termine. Si un joueur attaque, on compare le jet d'attaque (JA) du personnage attaquant avec le jet de défense (JD) du personnage défenseur. Si  $JA>JD$ , alors le défenseur perd un nombre de points de vie égal à  $JA-JD$ .
- 3. Si le deuxième joueur est toujours vivant (ses points de vie sont supérieurs à 0), il effectue son attaque, et le premier se défend.
- 4. Si les deux joueurs sont toujours vivants, on recommence un nouveau tour en reprenant en 1. Sinon on affiche le vainqueur.
- 5. Le vainqueur récolte un nombre de points d'expérience égal à :

nombre d'attaque réussie \* 2 + nombre de defense réussie

Vous devrez implémenter un programme simulant un combat entre Bob et Bill , dont la sortie console sera sous la forme suivante :

```
Round 1
Bob a l'initiative et attaque avec 28
Bill réussit sa défense
Bill attaque avec 40
Bob rate sa défense et n'a plus que 25 points de vie
Round 2
...
Round n
Le vainqueur est ..., il lui reste ... points de vie. Il gagne ... points d'expériences.
```
Pour réaliser ce programme, vopus devrez :

- 1. Compléter le fichier personnage.py contenant la classe Personnage de la manière suivante :
	- a. La méthode constructeur \_\_init\_\_() devra lever des exceptions de type TypeError explicites, si nom n'est pas de type str , ou bien si les 4 autres attributs de construction ne sont pas de type int . \*\* L'erreur devra interrompre l'exécution du programme qui la déclenche !\*\*
	- b. La méthode constructeur \_\_init\_\_() devra lever des exceptions de type ValueError explicites si les valeurs fournies pour les 4 attributs numériques ne sont pas entre 1 et 40. \*\* L'erreur devra interrompre l'exécution du programme qui la déclenche !\*\*
	- c. La méthode constructeur \_\_init\_\_() devra lever des exceptions de type ValueError explicites si la chaîne de caractère nom est vide. \*\* L'erreur devra interrompre l'exécution du programme qui la déclenche !\*\*
- 2. Vous devrez pour réussir construire une méthode supplémentaire pour la classe Personnage : la méthode initiative(self) qui renvoie un entier représentant le score d'initiative du personnage.
- 3. Le programme permettant le combat devra être dans un fichier combat.py séparé de celui contenant la classe Personnage (la classe Personnage étant importée depuis le module personnage.py par la commande suivante :

from personnage import Personnage

4. Un fichier compressé .zip ou .7z contenant les deux fichiers (celui du programme et le module contenant la classe Personnage ) sera rendu via le cahier de texte de pronote, dans la partie **Travail à rendre**.